# **BİLECİK HALK EĞİTİMİ MERKEZİ MÜDÜRLÜĞÜ KELİME İŞLEMCİ PROGRAMI MODÜLÜ SINAVI**

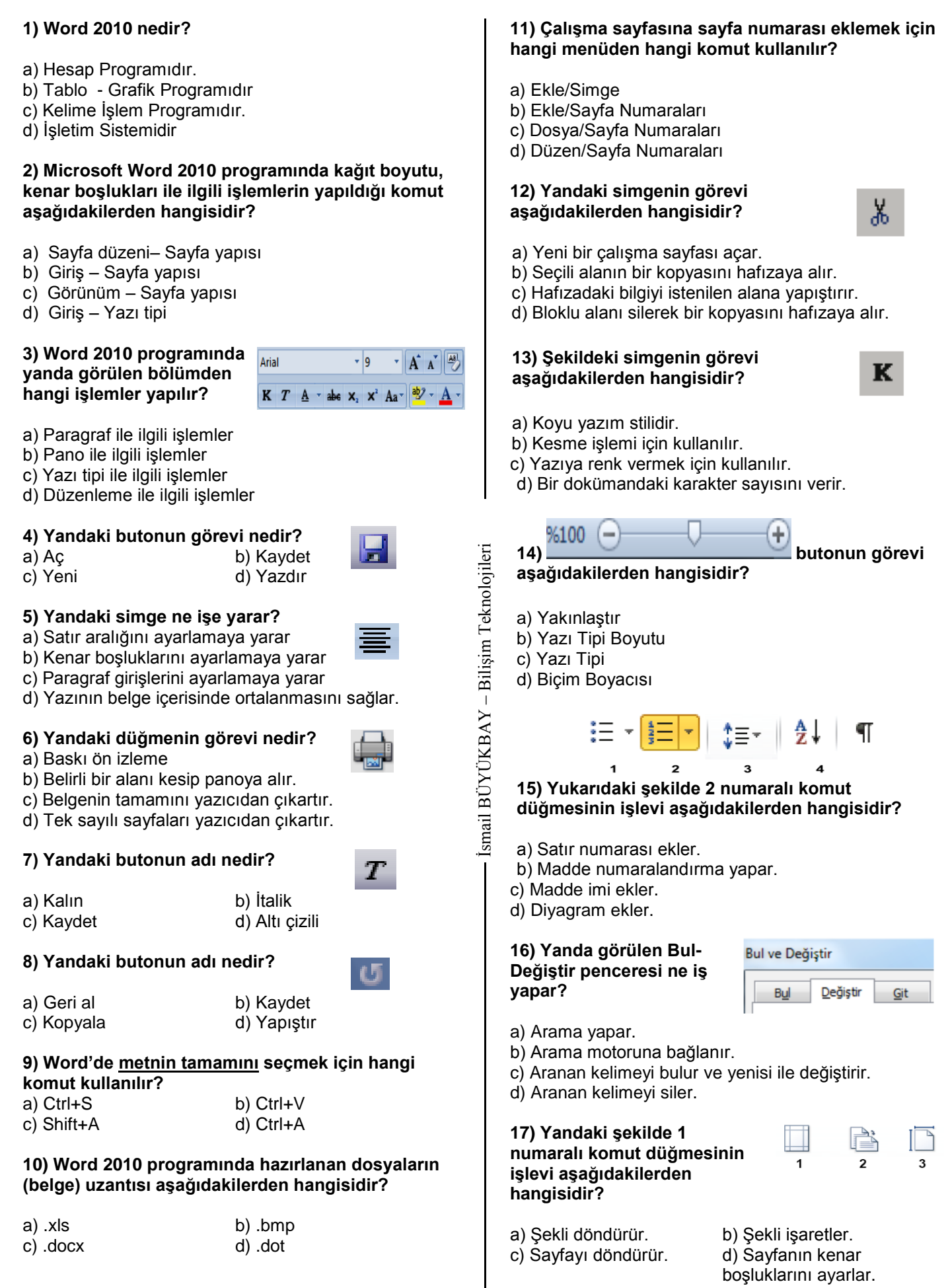

## **BİLECİK HALK EĞİTİMİ MERKEZİ MÜDÜRLÜĞÜ KELİME İŞLEMCİ PROGRAMI MODÜLÜ SINAVI**

## **18) Yandaki komut düğmesi aşağıdaki görevlerden hangisini yapar?**

a) Resim ekler.

b) Küçük resim ekler.

c) Ekran görüntüsü ekler.

d) Çalışılan belgeye 4 resim ekler.

#### **19) Word'de eklenen bir resmi istenilen yere taşıyabilmek için hangi komut kullanılmalıdır?**

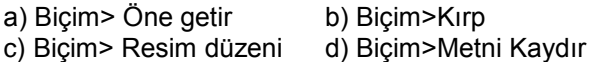

### **20) Aşağıdakilerden hangisi Microsoft Word 2010'da açılan bir belgeyi yazıcıya gönderir?**

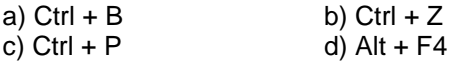

**Kursiyerin;**

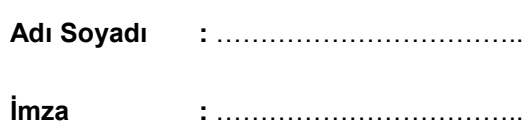

**Sınav Tarihi :** …./…../201..

**Aldığı puan :** ……………………………..

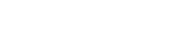

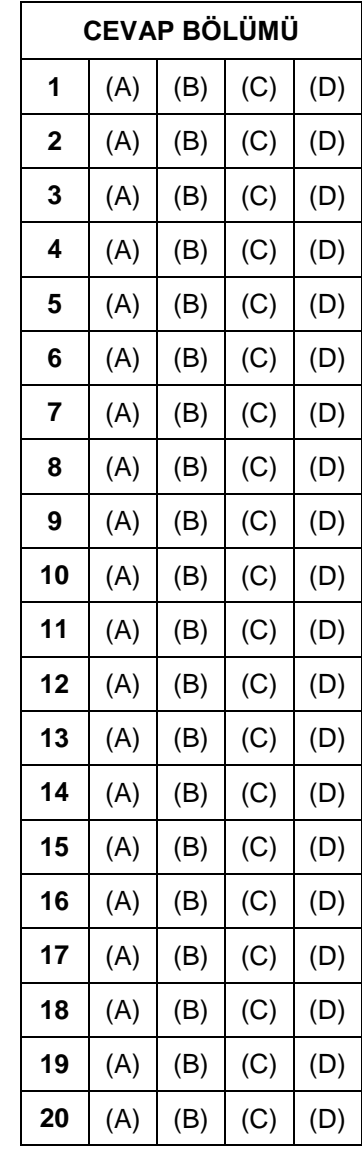

– Bilişim Teknolojileri İsmail BÜYÜKBAY - Bilişim Teknolojileri İsmail BÜYÜKBAY

Her soru 5 puan değerindedir. Başarılar dilerim.